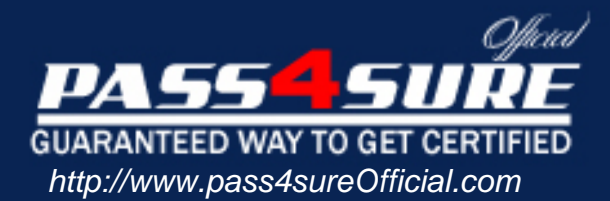

## **Juniper** FWV, Specialist (JNCIS-FWV)

#### Visit: http://www.pass4sureofficial.com/exams.asp?examcode=JN0-531

Pass4sureofficial.com is a reputable IT certification examination guide, study guides and audio exam provider, we not only ensure that you pass your JN0-531 exam in first attempt, but also you can get a high score to acquire Juniper certification.

If you use pass4sureofficial JN0-531 Certification questions and answers, you will experience actual JN0-531 exam questions/answers. We know exactly what is needed and have all the exam preparation material required to pass the exam. Our Juniper exam prep covers over 95% of the questions and answers that may be appeared in your JN0-531 exam. Every point from pass4sure JN0-531 PDF, JN0-531 review will help you take Juniper JN0-531 exam much easier and become Juniper certified. All the Questions/Answers are taken from real exams.

Here's what you can expect from the Pass4sureOfficial Juniper JN0-531 course:

- \* Up-to-Date Juniper JN0-531 questions taken from the real exam.
- \* 100% correct Juniper JN0-531 answers you simply can't find in other JN0-531 courses.
- \* All of our tests are easy to download. Your file will be saved as a JN0-531 PDF.
- \* Juniper JN0-531 brain dump free content featuring the real JN0-531 test questions.

Juniper JN0-531 certification exam is of core importance both in your Professional life and Juniper certification path. With Juniper certification you can get a good job easily in the market and get on your path for success. Professionals who passed Juniper JN0-531 exam training are an absolute favorite in the industry. You will pass Juniper JN0-531 certification test and career opportunities will be open for you.

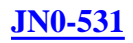

#### **QUESTION** 1

You have configured the following on your device. set address trust MyPC 10.1.1.5/32 set address untrust CorpNet 10.10.0.0/16 set policy from trust to untrust MyPC CorpNet any permit set int tunnel.1 zone untrust set int tunnel.1 ip unnumbered int bgroup1 set ike gateway GW address 1.1.1.1 outgoing-interface e0/1 preshare Secret sec-level standard set vpn VPN gateway GW sec-level standard The VPN is not working properly. What is the problem?

A. The policy needs to have the action tunnel.

- B. The VPN needs to be bound to the tunnel interface.
- C. The tunnel interface needs to be associated with the interface in the untrust zone.
- D. The tunnel interface needs to be placed in the trust zone.

Answer: B

#### **QUESTION** 2

To which three ScreenOS components can a policy-based routing policy be bound? (Choose three.)

A. zone B. virtual system C. policy D. interface E. virtual router

Answer: A,D,E

**QUESTION** 3 Exhibit:

```
****** 88622.0: <Public/ethernet0/1> packet received [60]******
 ipid = 105(0069), 0d78dc070packet passed sanity check.
  ethernet0/1:10.1.1.254/1198~>1.1.70.250/512.1(8/0)<Root>
  chose interface ethernet0/1 as incoming nat if.
 IP classification from non-shared src if : vsvs Root
  search route to (10.1.1.254->1.1.70.250) in vr trust-vr for 0/0
  route 1.1.70.250->1.1.8.254, to ethernet0/4
  routed (1.1.70.250, 0.0.0.0) from ethernet0/1 (ethernet0/1 in 0) to
ethernet0/4
 IP classification from non-shared dst if: vsys Root
 policy search from zone 1000-> zone 1002
 vsys Root: ethernet0/1->ethernet0/4, policy zone 1000->1002(1002),
10.1.1.254->1.1.70.250
 Permitted by policy 2
 No src xlate choose interface ethernet0/4 as outgoing phy if
 no loop on ifp ethernet0/4.
  session application type 0, name None, timeout 60sec
 service lookup identified service 0. Existing vector list 200-651b870.
 Session (id:55) created for first pak 200
 route to 1.1.8.254
 wait for arp rsp for 1.1.8.254
 nsp2 wing prepared, not ready
```
You work as an administrator at Certkiller .com. Study the exhibit carefully. In the exhibit, what are two explanations for the output shown? (Choose two.)

A. The nsp card needs reseating.

B. The routing table requires reconfiguration.

C. Packets will be forwarded using the secondary wing as long as the primary is not ready.

D. The next hop device is failing to respond.

Answer: B,D

#### **QUESTION** 4

How many SNMP communities can be created in a ScreenOS device?

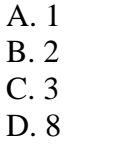

Answer: C

#### **QUESTION** 5

You have taken your backup ScreenOS device out of production for some maintenance. The device is brought back online and rejoins the NSRP cluster. You determine that the two devices are out of sync. Which command will sync the devices and on which device should it be run?

A. set nsrp sync global-config save run on the Backup

B. set nsrp sync global-config save run on the Master

C. exec nsrp sync global-config save run on the Backup D. exec nsrp sync global-config save run on the Master

Answer: C

#### **QUESTION** 6

What do you need to change in your VPN configuration to use certificates for authentication?

- A. Replace the preshared key with the certificate name.
- B. Use a custom set of Phase2 proposals, all beginning with rsa-.
- C. Select PFS in Phase2, then select the certificate to be used.
- D. Use a custom set of Phase1 proposals, all beginning with rsa-.

Answer: D

#### **QUESTION** 7

You have configured set nsrp vsd-group master-always-exist on your ScreenOS device. What does this do?

- A. This device will always be master in the NSRP cluster.
- B. The vsd-group will always be homed to the master in the NSRP cluster.
- C. There will always be a master device in the NSRP cluster.
- D. The NSRP protocol will not initialize without a master.

#### Answer: C

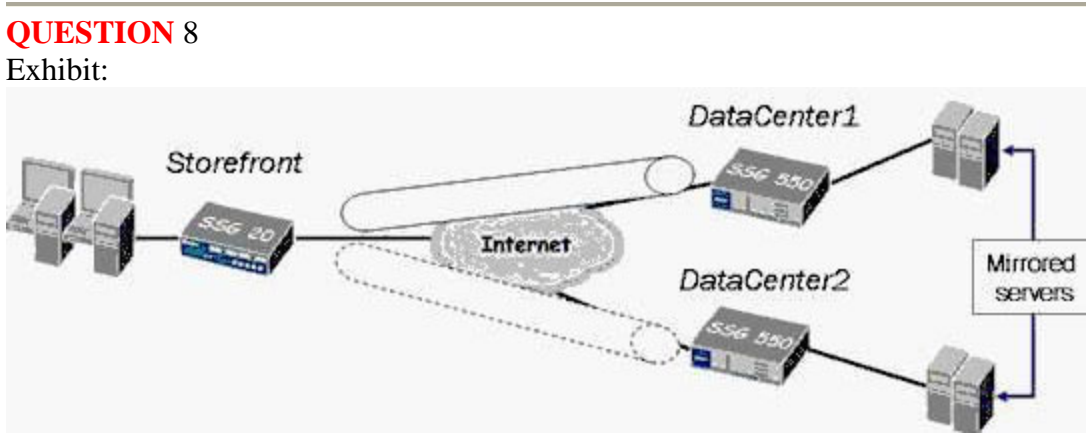

You work as an administrator at Certkiller .com. Study the exhibit carefully. In the exhibit, the firewall administrator at the Storefront is complaining that when the communication to the DataCenter1 fails, the preexisting transfers and applications are dropped when the traffic is switched to DataCenter2. Which statement explains this behavior?

A. VPN monitor is misconfigured in the DataCenter2.

B. SYN checking is enabled in the tunnel.

C. Phase 1 and Phase 2 negotiations to DataCenter2 did not occur on time.

D. The weight value for the DataCenter2 is too high.

#### Answer: B

#### **QUESTION** 9

Which command allows you to verify active connections when Shared IKE ID is in use?

A. get users active

- B. get xauth active
- C. get ike xauth users
- D. get auth table

Answer: B

#### **QUESTION** 10

Exhibit:<br>ssg550-> get sa HEX ID Gateway SPI Life:sec kb Sta PID vsys Port Algorithm 00000004< 72.244.114.48 4500 esp:a128/shal 756d0376 2378 uniim I/I -1 00000004> 72.244.114.48 4500 esp:a128/sha1 33b83zcb 2378 unlim I/I -1  $^{\circ}$ 

You work as an administrator at Certkiller .com. Study the exhibit carefully.

In the exhibit, your ScreenOS device has a VPN configured using a tunnel interface in the untrust zone. The remote gateway is defined using a FQDN. The tunnel went down and has not reestablished as per the output in the exhibit. Your protected resources reside in the trust zone.

What are two reasons why the tunnel is failing to reestablish? (Choose two.)

A. One of the devices was modified so that the peer ID and local ID no longer match.

B. The Phase 1 preshared key was modified in one of the devices.

C. The policy used by this VPN was deleted.

D. The IP address of the remote peer changed and your DNS table has not updated with the new address.

Answer: B,D

**QUESTION** 11 Exhibit:

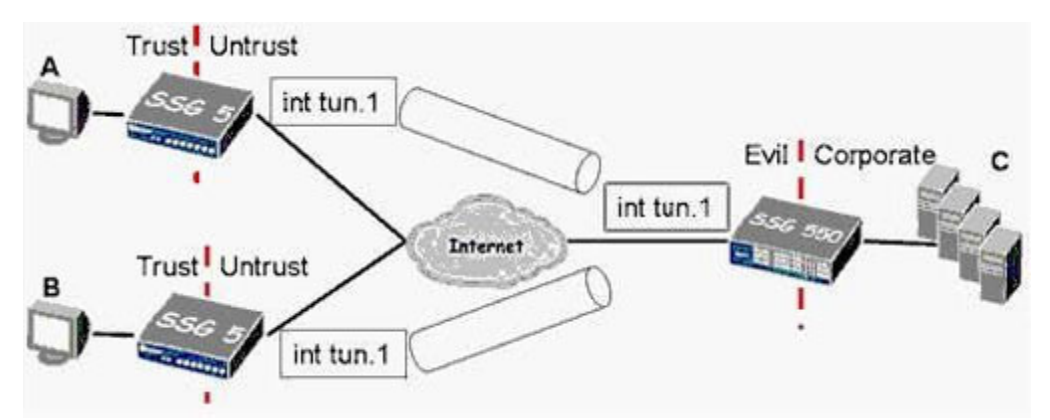

You work as an administrator at Certkiller .com. Study the exhibit carefully. In the exhibit, the hub and spoke VPN uses route-based VPNs and has intra-zone blocking enabled on the Evil zone.

What is the minimum number of policy rules required to establish full, bi-directional communications between all locations?

A. 7

B. 4

C. 6

D. 3

Answer: A

#### **QUESTION** 12

From which port can the ScreenOS device send SYSLOG messages?

A. TCP port 22 B. TCP port 53 C. TCP port 25 D. TCP port 161

Answer: B

#### **QUESTION** 13

What is the maximum number of DSCP bits that can be configured for rewrite by a ScreenOS device?

A. 1

B. 6

C. 8

D. 3

Answer: B

**QUESTION** 14 Exhibit:

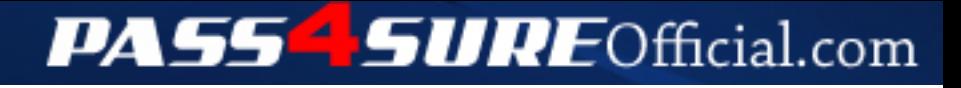

### **Pass4SureOfficial.com Lifetime Membership Features;**

- Pass4SureOfficial Lifetime Membership Package includes over **2500** Exams.
- **All** exams Questions and Answers are included in package.
- **All** Audio Guides are included **free** in package.
- **All** Study Guides are included **free** in package.
- **Lifetime** login access.
- Unlimited download, no account expiry, no hidden charges, just one time \$99 payment.
- **Free updates** for Lifetime.
- **Free Download Access** to All new exams added in future.
- Accurate answers with explanations (If applicable).
- Verified answers researched by industry experts.
- Study Material **updated** on regular basis.
- Questions, Answers and Study Guides are downloadable in **PDF** format.
- Audio Exams are downloadable in **MP3** format.
- **No authorization** code required to open exam.
- **Portable** anywhere.
- 100% success *Guarantee*.
- **Fast**, helpful support 24x7.

View list of All exams (Q&A) downloads http://www.[pass4sureofficial](http://www.pass4sureofficial.com/allexams.asp).com/allexams.asp

View list of All Study Guides (SG) downloads http://www.[pass4sureofficial](http://www.pass4sureofficial.com/study-guides.asp).com/study-guides.asp

View list of All Audio Exams (AE) downloads http://www.[pass4sureofficial](http://www.pass4sureofficial.com/audio-exams.asp).com/audio-exams.asp

Download All Exams Samples

http://www.[pass4sureofficial](http://www.pass4sureofficial.com/samples.asp).com/samples.asp

To purchase \$99 Lifetime Full Access Membership click here http://www.[pass4sureofficial](http://www.pass4sureofficial.com/purchase.asp).com/purchase.asp

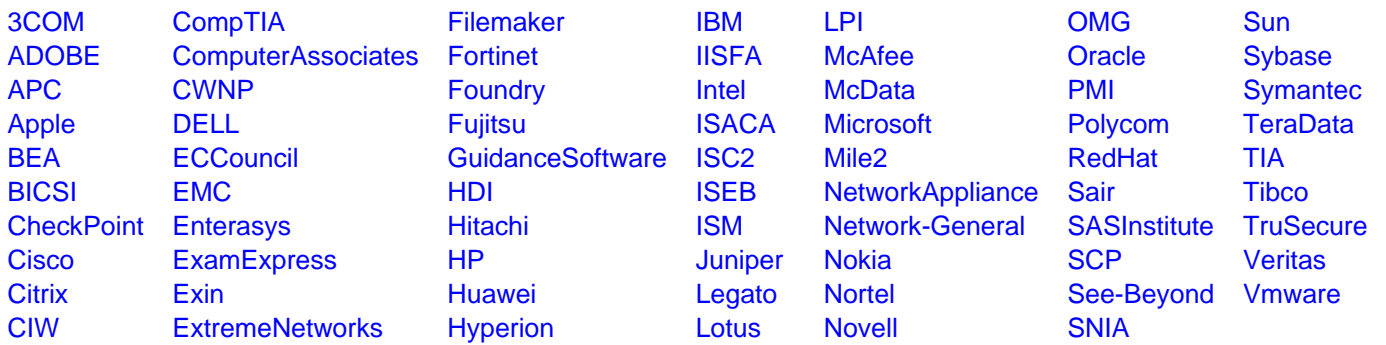

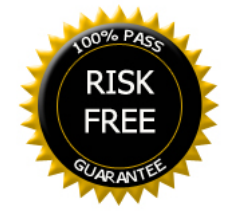